## **TUTORIAL PARA ACESSAR O** PORTAL DO ALUNO

**ATENÇÃO!** O LOGIN (CÓDIGO DE PESSOA) E SENHA DO PORTAL SÃO OS<br>MESMOS DE ACESSO AO CANVAS, WIFI E TEAMS

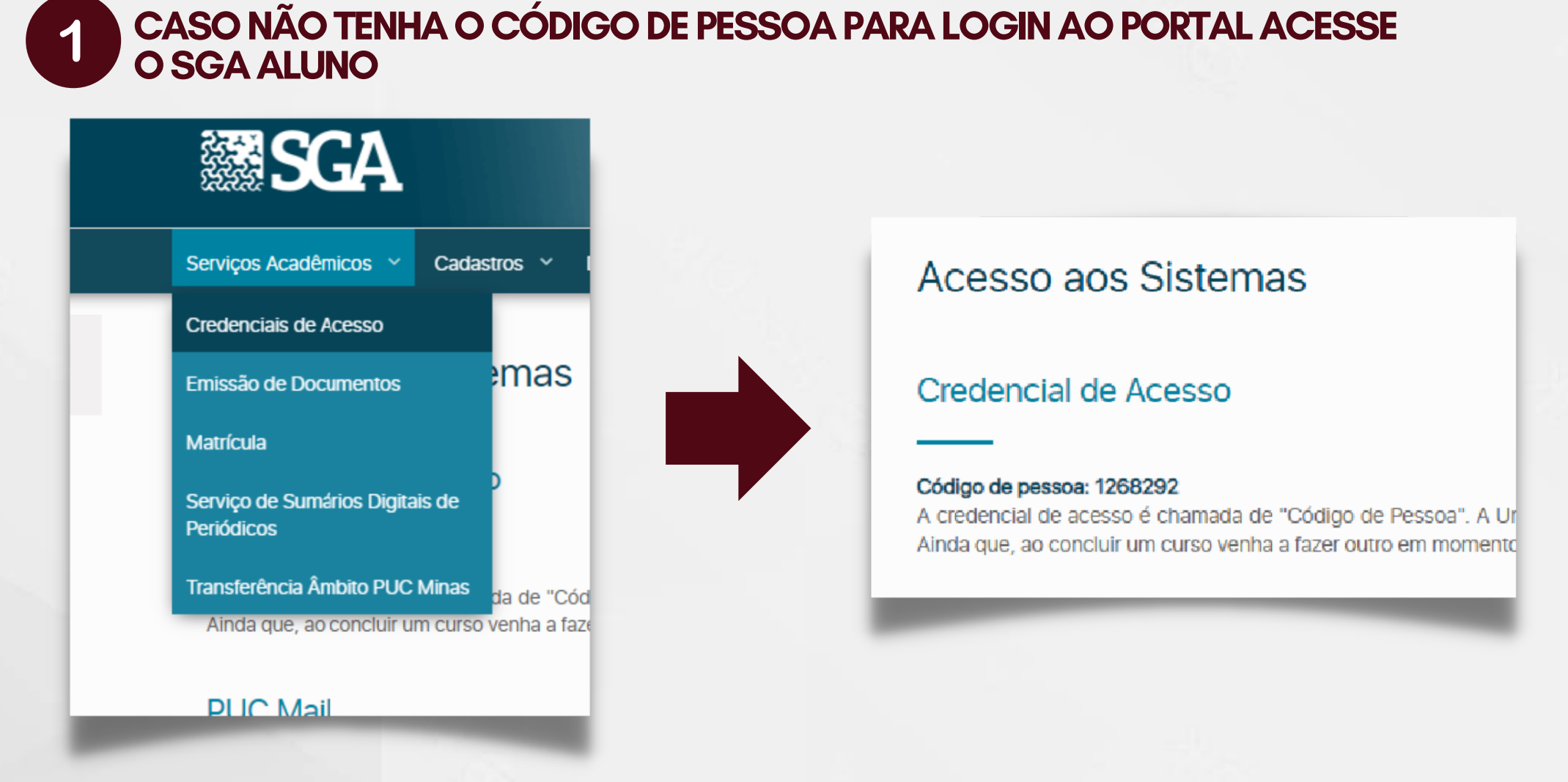

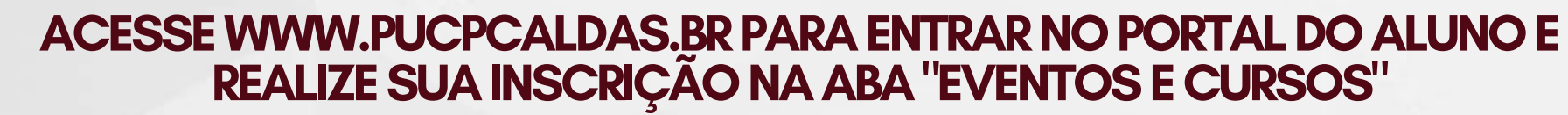

 $\overline{2}$ 

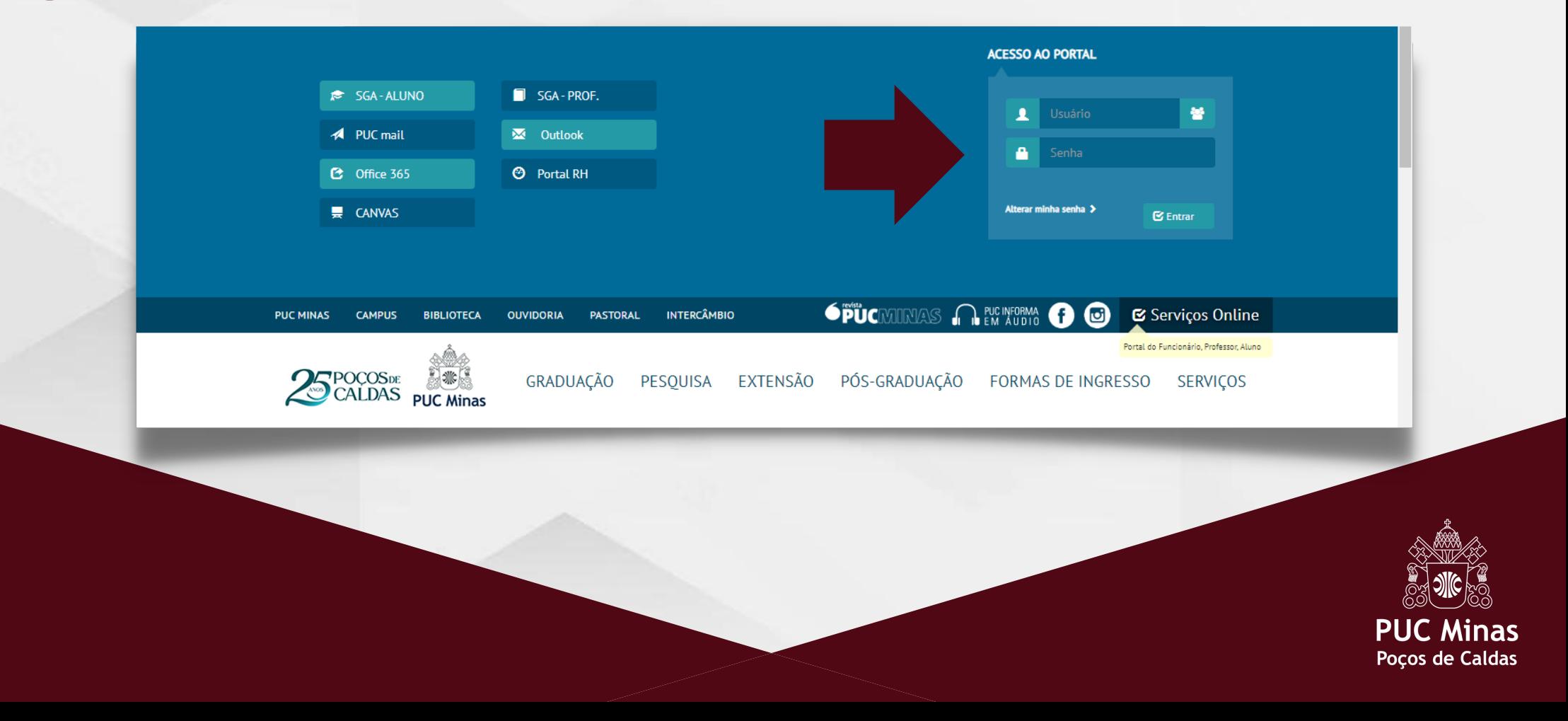